A Data Mining Methodology for Detecting Change in Forest Ecosystems using Remotely Sensed Imagery

#### Forrest M. Hoffman† , Richard T. Mills† , Jitendra Kumar† , William W. Hargrove‡ , and Joseph P. Spruce\*

<span id="page-0-0"></span>†Oak Ridge National Laboratory; ‡USDA Forest Service, Eastern Forest Environmental Threat Assessment Center; and \*NASA Stennis Space Center

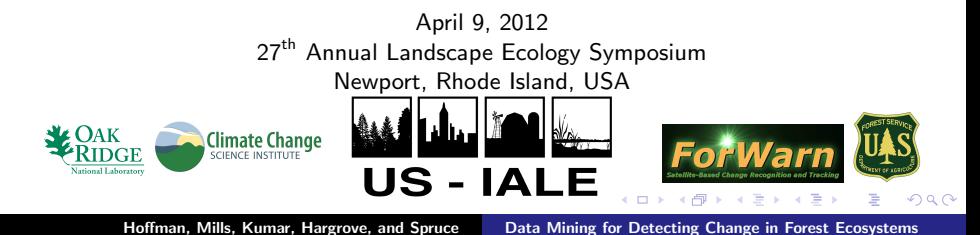

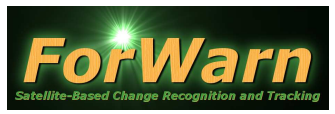

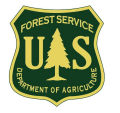

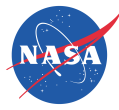

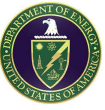

マーター マーティング

<span id="page-1-0"></span> $2Q$ 

The USDA Forest Service, NASA Stennis Space Center, and DOE Oak Ridge National Laboratory are creating a system to monitor threats to U.S. forests and wildlands at two different scales:

- Tier 1: Strategic The ForWarn System that routinely monitors wide areas at coarser resolution, repeated frequently — a change detection system to produce alerts or warnings for particular locations may be of interest
- Tier 2: Tactical Finer resolution airborne overflights and ground inspections of areas of potential interest — Aerial Detection Survey (ADS) monitoring to determine if such warnings become alarms

Tier 2 is largely in place, but Tier 1 is needed to optimally direct its labor-intensive efforts and discover new threats sooner.

#### Overview of the Forest Incidence Recognition and State Tracking (FIRST) System

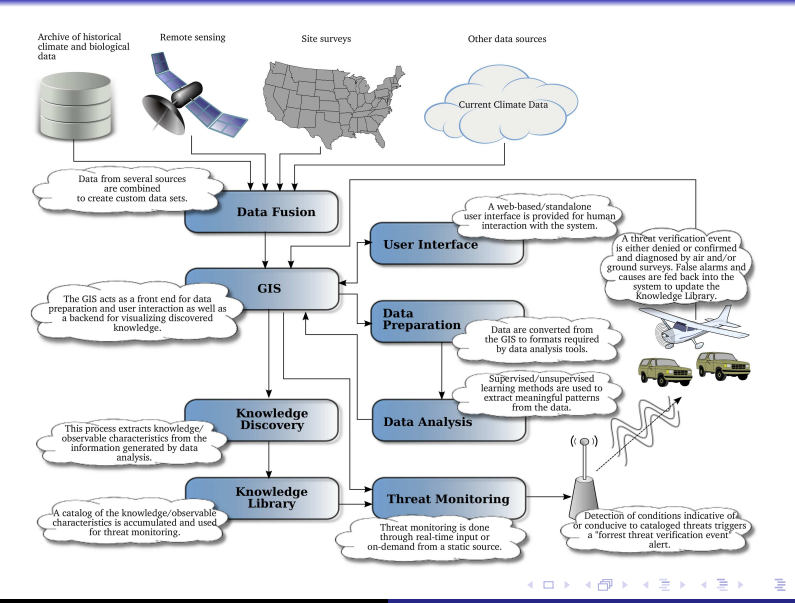

Hoffman, Mills, Kumar, Hargrove, and Spruce [Data Mining for Detecting Change in Forest Ecosystems](#page-0-0)

 $2Q$ 

# [Introduction](#page-1-0) [NDVI](#page-3-0) [Phenology](#page-5-0) [What is Normal?](#page-7-0) [Data Mining](#page-10-0) [Conclusions](#page-35-0) [Acknowledgments](#page-37-0) [References](#page-38-0)

## Normalized Difference Vegetation Index (NDVI)

NDVI exploits the strong differences in plant reflectance between red and near-infrared wavelengths to provide a measure of "greenness" from remote sensing measurements.

$$
NDVI = \frac{(\sigma_{\text{nir}} - \sigma_{\text{red}})}{(\sigma_{\text{nir}} + \sigma_{\text{red}})}
$$
(1)

マーティ ミュマミン

<span id="page-3-0"></span> $\Omega$ 

- These spectral reflectances are ratios of reflected over incoming radiation,  $\sigma=l_r/l_i$ , hence they take on values between 0.0 and 1.0. As a result, NDVI varies between  $-1.0$ and  $+1.0$ .
- Dense vegetation cover is 0.3–0.8, soils are about 0.1–0.2, surface water is near 0.0, and clouds and snow are negative.

## MODIS MOD13 NDVI Product

- **The Moderate Resolution Imaging Spectroradiometer** (MODIS) is a key instrument aboard the Terra (EOS AM,  $N\rightarrow S$ ) and Aqua (EOS PM, S $\rightarrow$ N) satellites.
- $\circ$  Both view the entire surface of Earth every 1 to 2 days, acquiring data in 36 spectral bands.
- **The MOD 13 product provides Gridded Vegetation Indices** (NDVI and EVI) to characterize vegetated surfaces.
- $\circ$  Available are 6 produces at varying spatial (250 m, 1 km,  $0.05^{\circ}$ ) and temporal (16-day, monthly) resolutions.
- The Terra and Aqua products are staggered in time so that a new product is available every 8 days.
- $\circ$  Results shown here are derived from the 8-day Terra+Aqua MODIS product at 250 m resolution, processed by NASA Stennis Space Center.

Hoffman, Mills, Kumar, Hargrove, and Spruce [Data Mining for Detecting Change in Forest Ecosystems](#page-0-0)

4 F & 4 f &

- Phenology is the study of periodic plant and animal life cycle events and how these are influenced by seasonal and interannual variations in climate.
- **FIRST** is interested in deviations from the "normal" seasonal cycle of vegetation growth and senescence.
- NASA Stennis Space Center has developed a new set of National Phenology Datasets based on MODIS.
- Outlier/noise removal and temporal smoothing are performed, followed by curve-fitting and estimation of descriptive curve parameters.

Up-looking photos of a scarlet oak showing the timing of leaf emergence in the spring (Hargrove et al., 2009).

<span id="page-5-0"></span>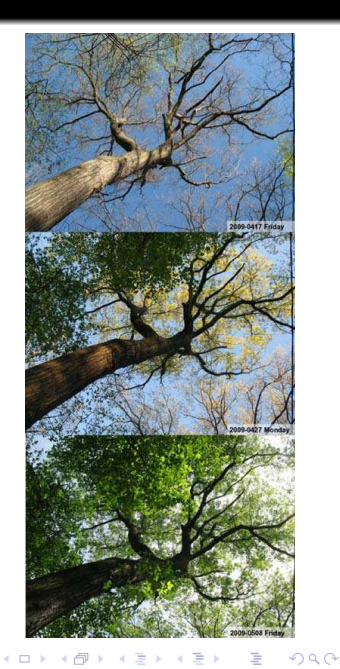

[Introduction](#page-1-0) [NDVI](#page-3-0) [Phenology](#page-5-0) [What is Normal?](#page-7-0) [Data Mining](#page-10-0) [Conclusions](#page-35-0) [Acknowledgments](#page-37-0) [References](#page-38-0)

#### Annual Greenness Profile Through Time

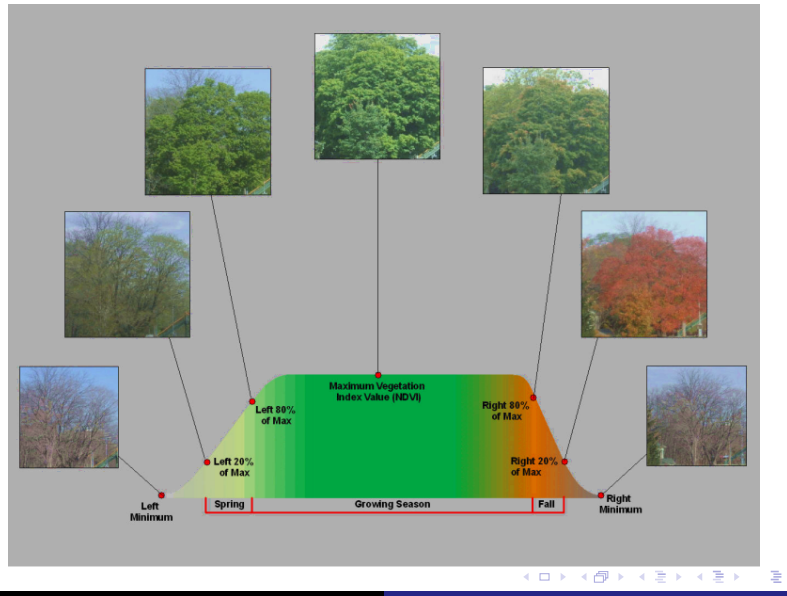

Hoffman, Mills, Kumar, Hargrove, and Spruce [Data Mining for Detecting Change in Forest Ecosystems](#page-0-0)

 $2Q$ 

- To detect vegetation disturbances, the current NDVI measurement is compared with the normal, expected baseline for the same location.
- **Substantial decreases from** the baseline represent potential disturbances.
- **•** Any increases over the baseline may represent vegetation recovery.
- Maximum, mean, or median NDVI may provide a suitable baseline value.

June 10–23, 2009, NDVI is loaded into blue and green; maximum NDVI from 2001–2006 is loaded into red (Hargrove et al., 2009).

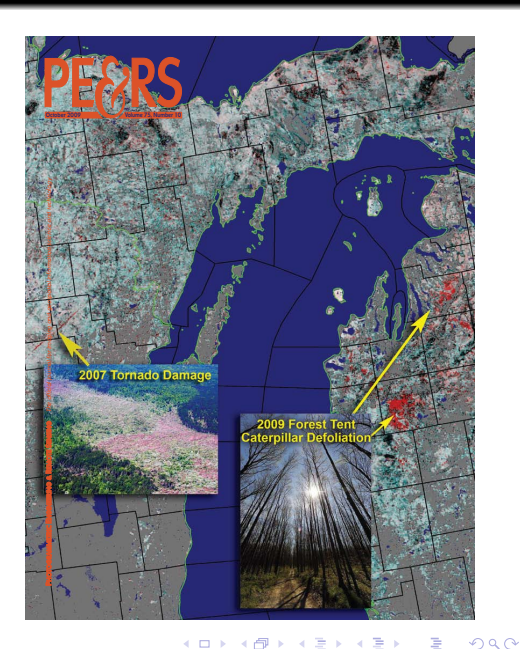

<span id="page-7-0"></span>

→ < 重

 $\Omega$ 

## Three Hurricanes

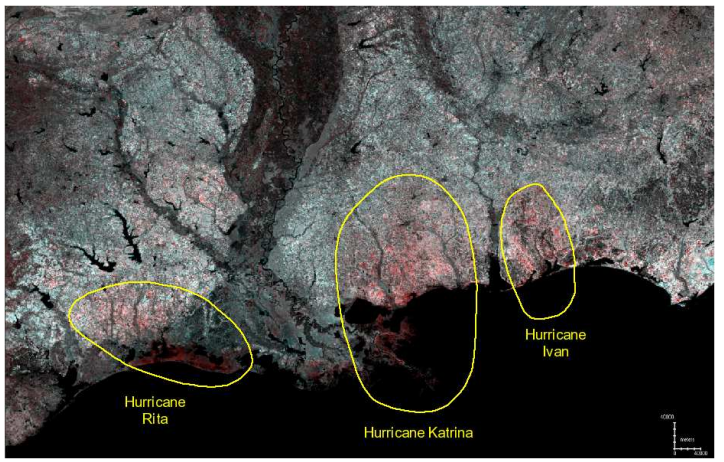

Computed by assigning 2006 20% left value to green & blue, and 20% left from 2004 to red (Hargrove et al., 2009). Red depicts areas of reduced greenness, primarily east of storm tracks and in marshes.

**K 御 ▶ | K 唐 ▶ | K 唐** 

 $\Omega$ 

## Arkansas Ozarks Ice Storm, Jan. 26–29, 2009

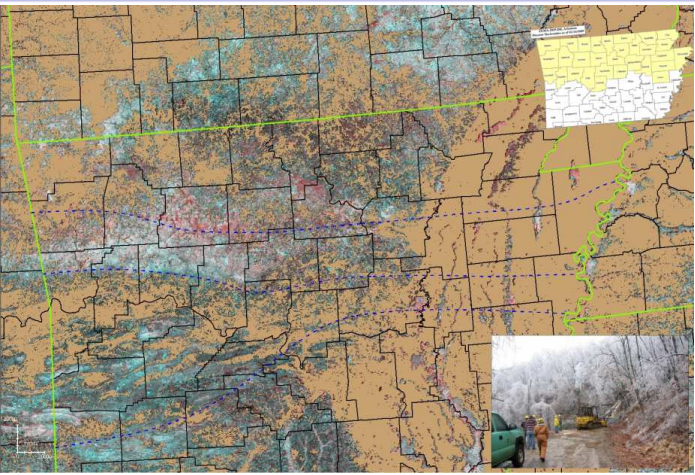

Computed by assigning 2009 max NDVI for June 10–July 15 into blue & green, and 2001–2006 max NDVI for June 10–July 27 into red. Storm resulted in 35,000 without power and 18 fatalities.

# Data Mining for Change Detection

- Map arithmetic on selected parameters is good for studying the impact of known disturbances, but what is desired is an automated, unsupervised change detection system.
- A data mining approach, utilizing high performance computing (HPC) for the entire body of the very large, high resolution NDVI data history, appears to be the best approach.
- Hoffman and Hargrove previously employed a highly scalable k-means algorithm to automatically detect brine scars from hyperspectral remote sensing data (Hoffman, 2004) and for land surface phenology from monthly climatology and 17 years of 8 km NDVI from AVHRR (White et al., 2005).
- For only the current MODIS NDVI data for 11 years (2000–2010), 46 maps per year, at 250 m over the CONUS, single-precision data exceed 276 GB, requiring HPC resources.

→ (御) → 君) → 君) → 君

<span id="page-10-0"></span> $\Omega$ 

### Geospatiotemporal Data Mining

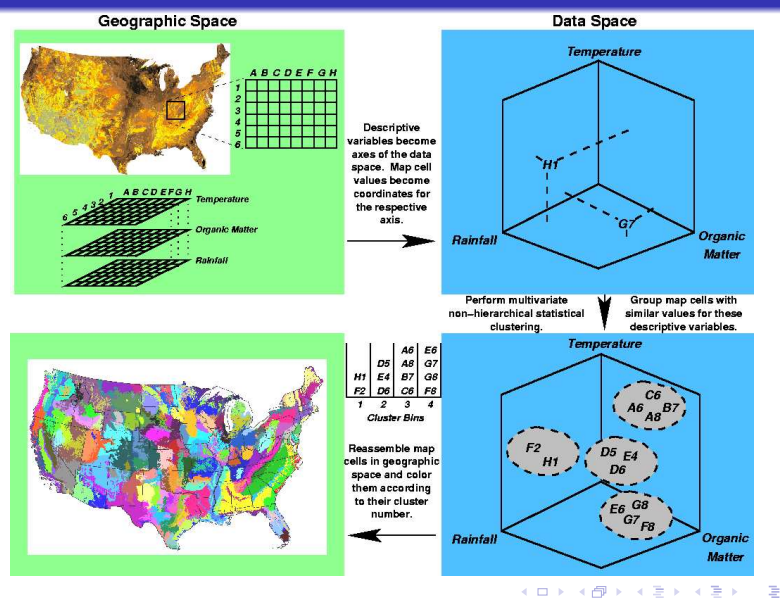

Hoffman, Mills, Kumar, Hargrove, and Spruce [Data Mining for Detecting Change in Forest Ecosystems](#page-0-0)

 $2Q$ 

## 50 Phenoregions for Year 2010 (Random Colors)

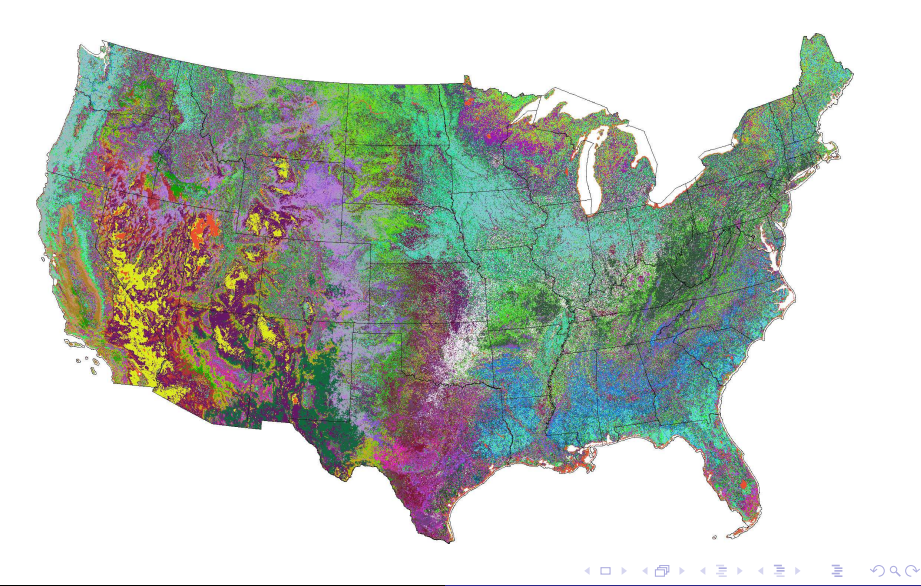

## 50 Phenoregion Prototypes

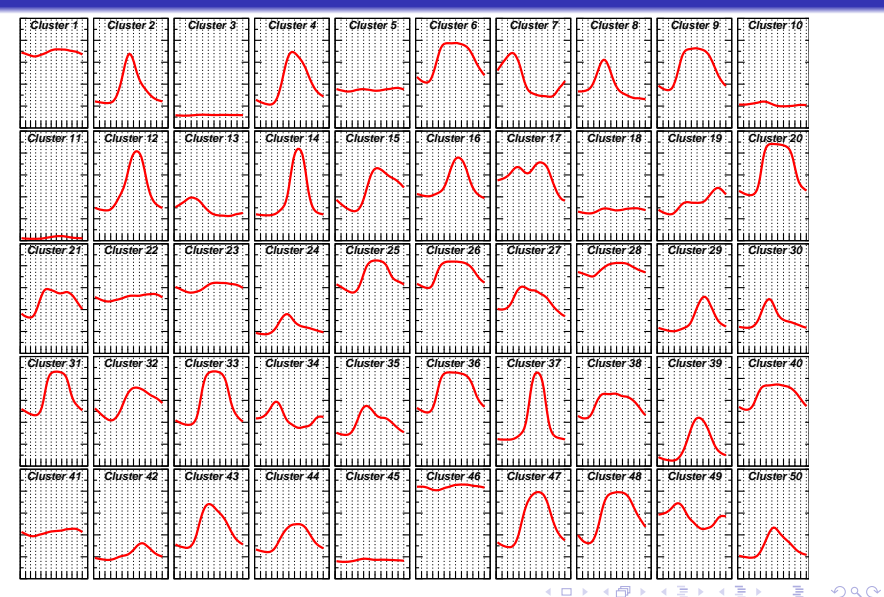

## 100 Phenoregions for Year 2010 (Random Colors)

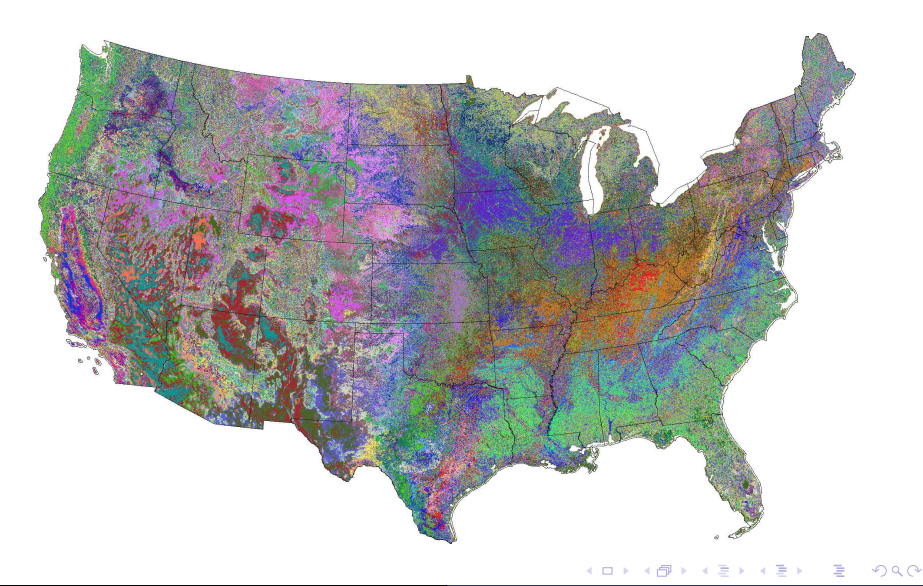

## 100 Phenoregions for Year 2010 (Similarity Colors)

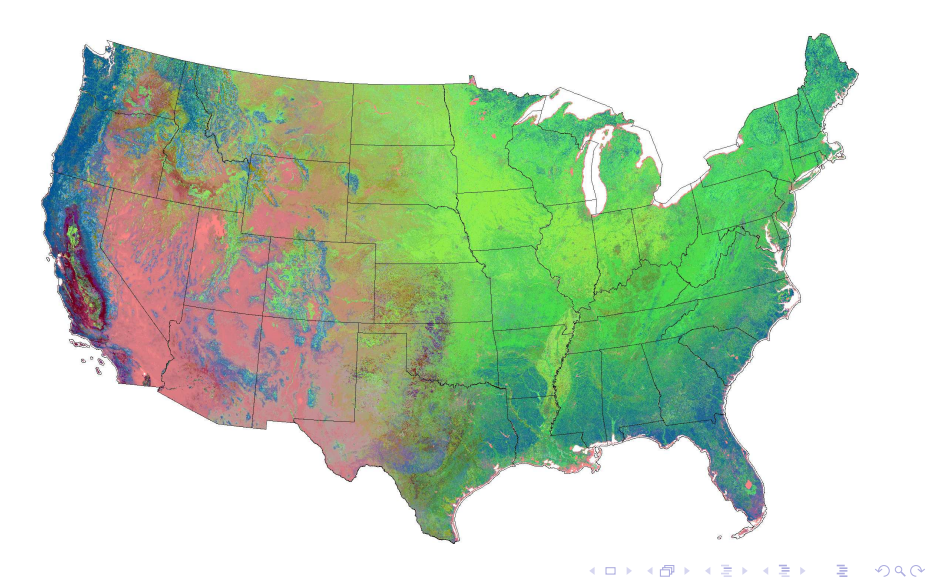

# Cluster Persistence Map (2000–2009)

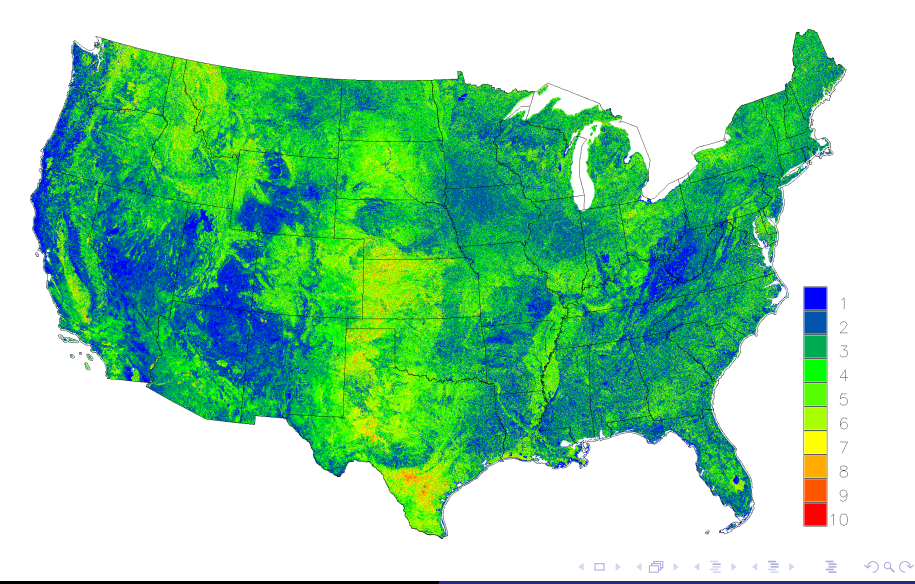

## Cluster Mode Map (2000–2009)

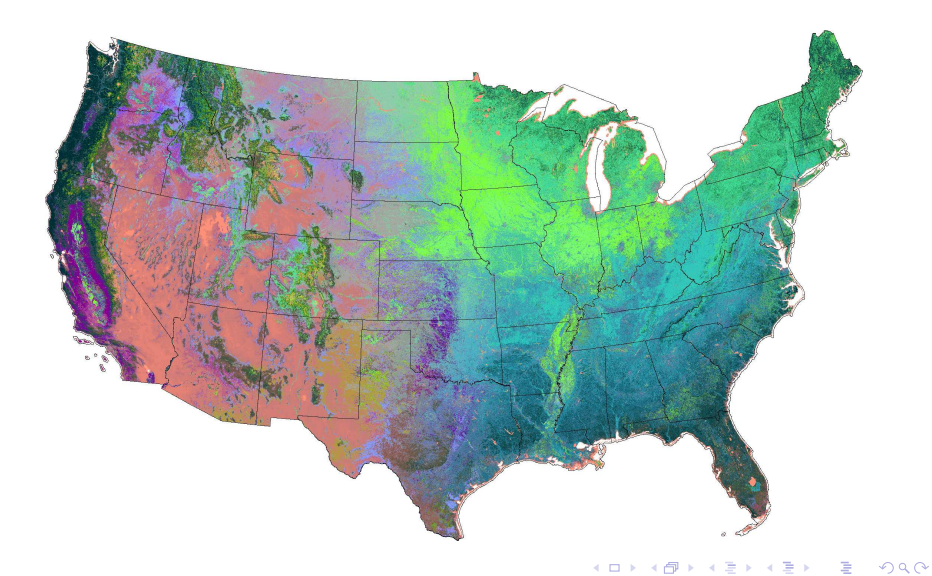

## Cluster Transition Distances for 2009 − 2000 (2000–2009)

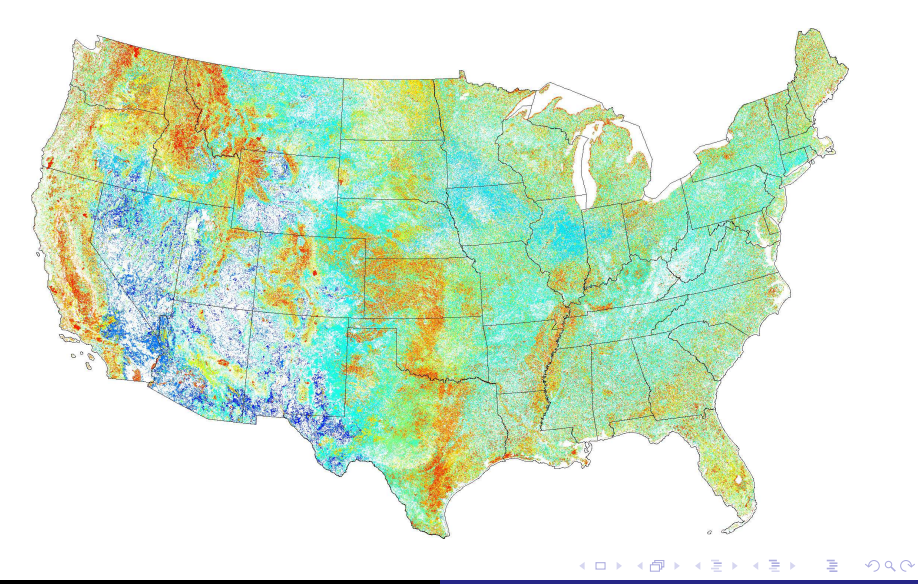

つくへ

## Mountain Pine Beetle in Colorado (2004)

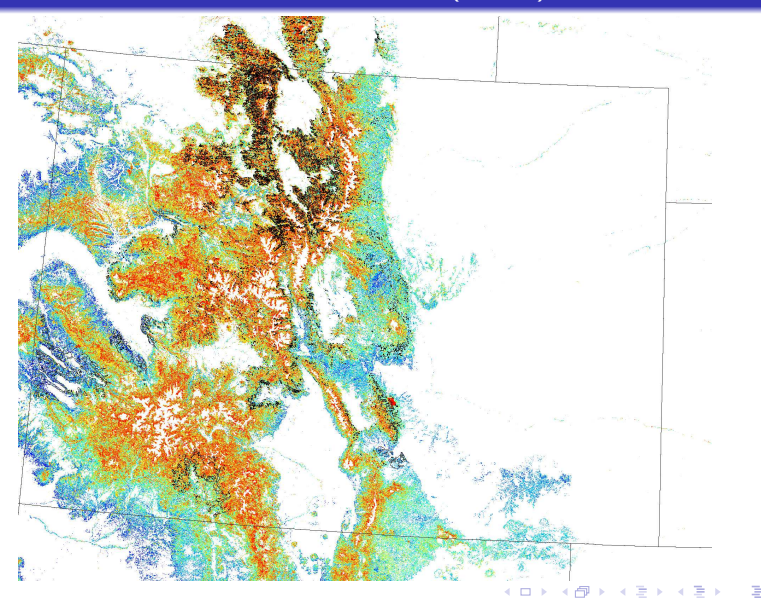

## Mountain Pine Beetle in Colorado (2005)

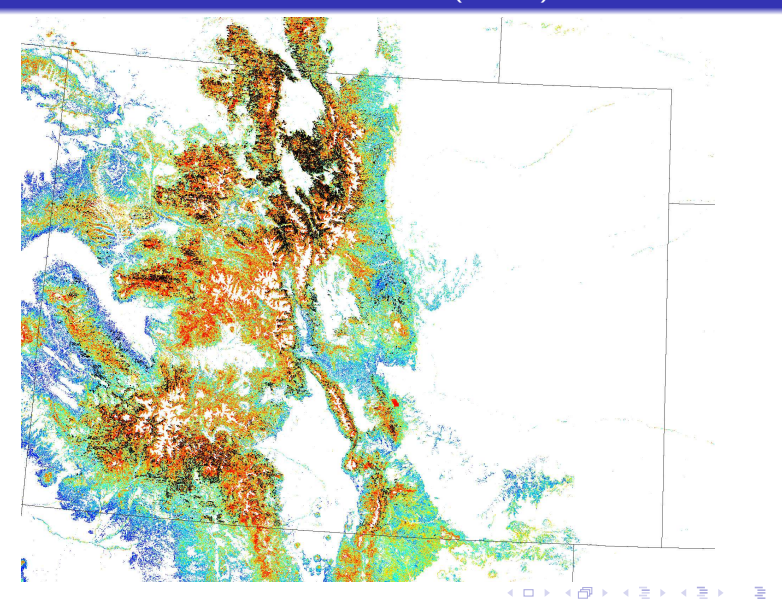

Hoffman, Mills, Kumar, Hargrove, and Spruce [Data Mining for Detecting Change in Forest Ecosystems](#page-0-0)

つくへ

## Mountain Pine Beetle in Colorado (2006)

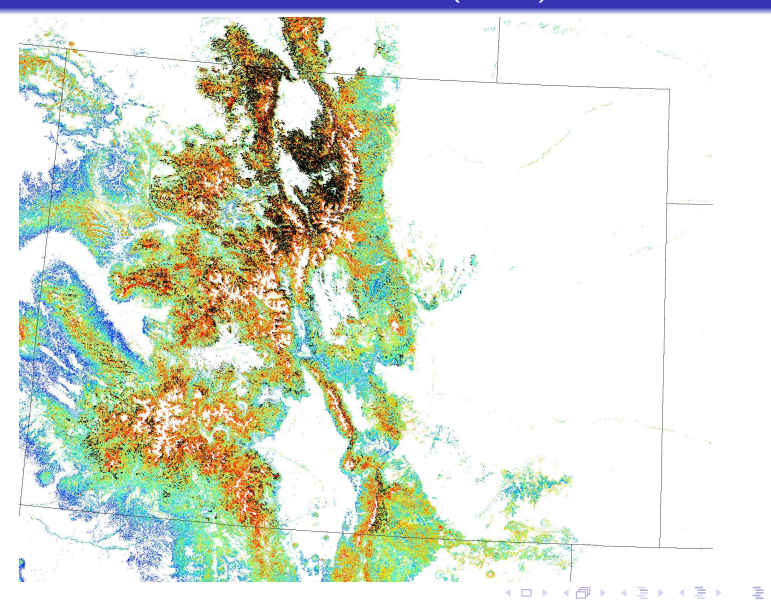

Hoffman, Mills, Kumar, Hargrove, and Spruce [Data Mining for Detecting Change in Forest Ecosystems](#page-0-0)

 $299$ 

 $299$ 

## Mountain Pine Beetle in Colorado (2007)

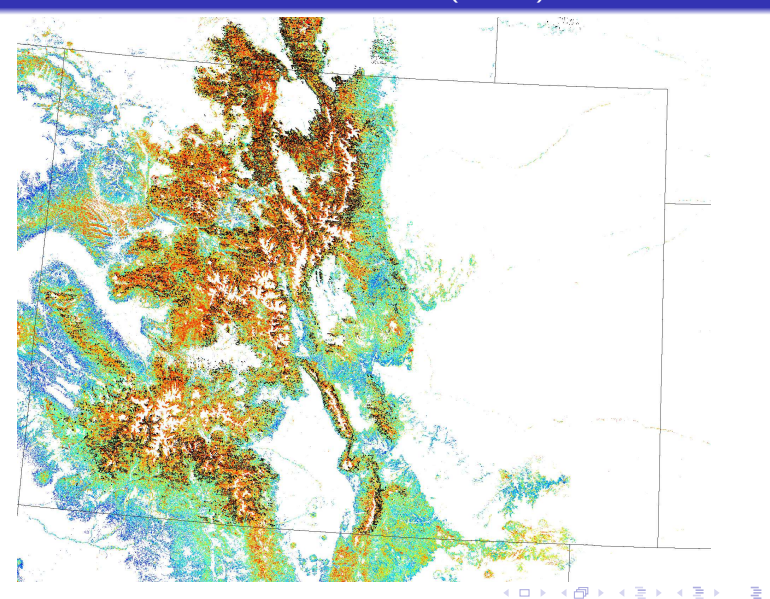

## Mountain Pine Beetle in Colorado (2008)

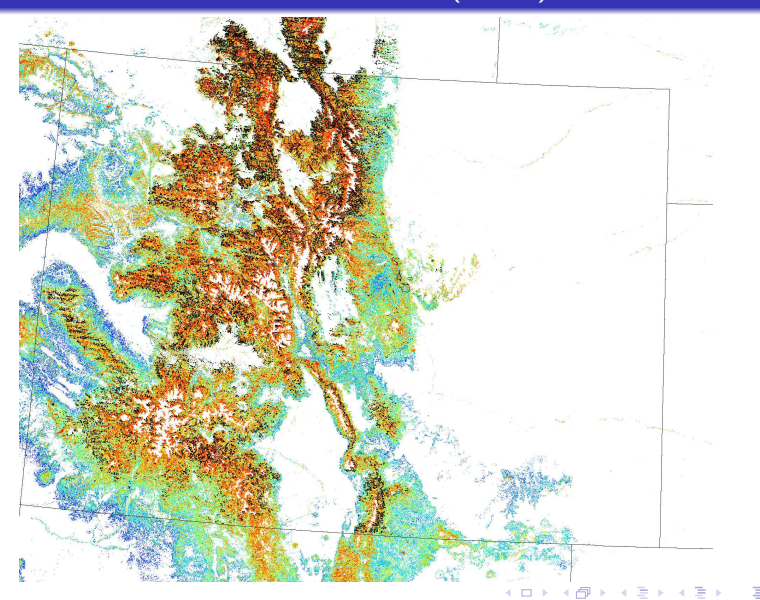

Hoffman, Mills, Kumar, Hargrove, and Spruce [Data Mining for Detecting Change in Forest Ecosystems](#page-0-0)

つくへ

## $\Delta$ Integrated NDVI for 2003 – 2002 (2000–2010,  $k = 1000$ )

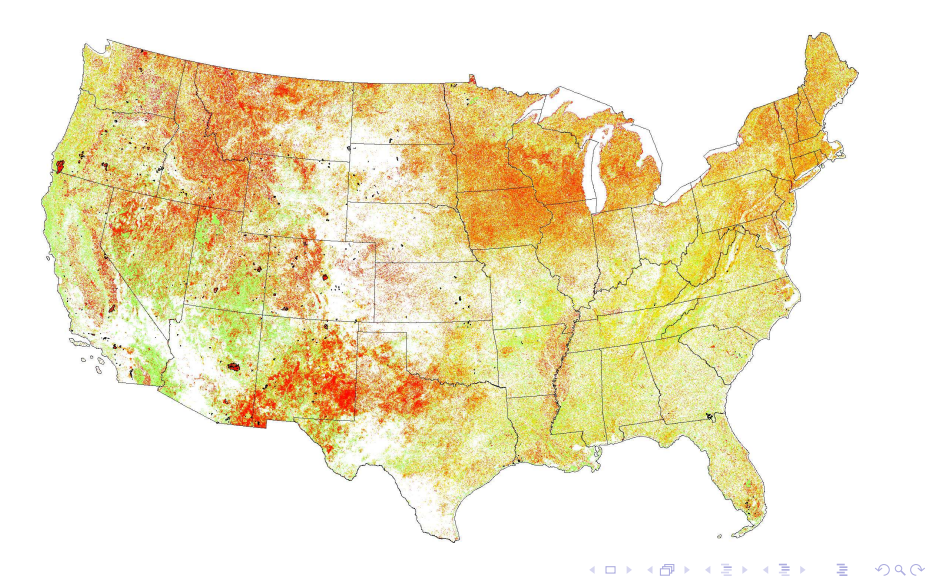

### ∆Integrated NDVI with Threshold for 2001 − 2000

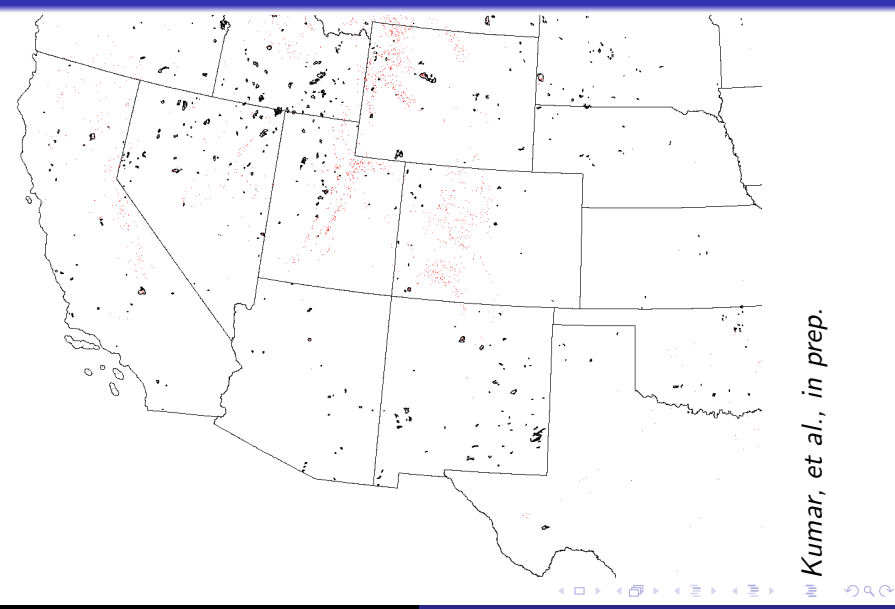

## ∆Integrated NDVI with Threshold for 2002 − 2001

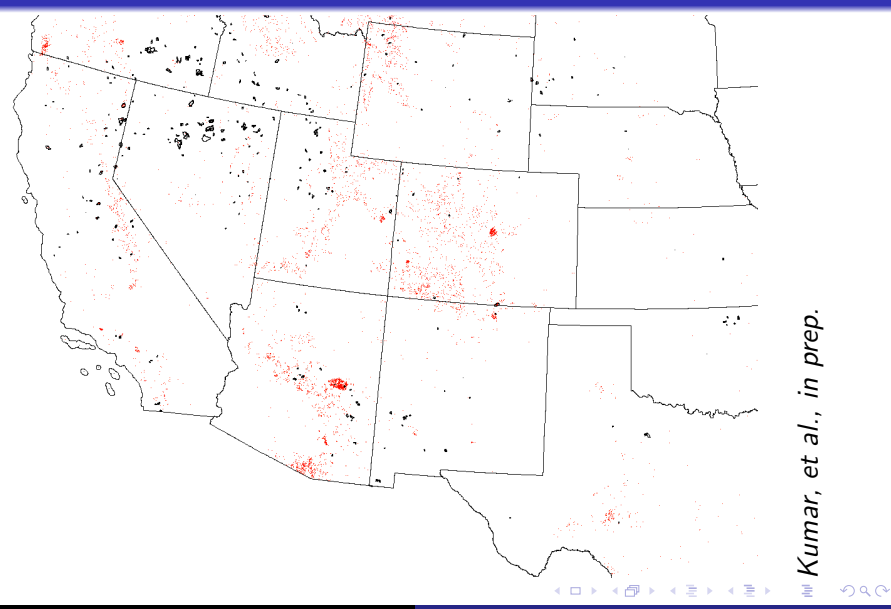

## ∆Integrated NDVI with Threshold for 2003 − 2002

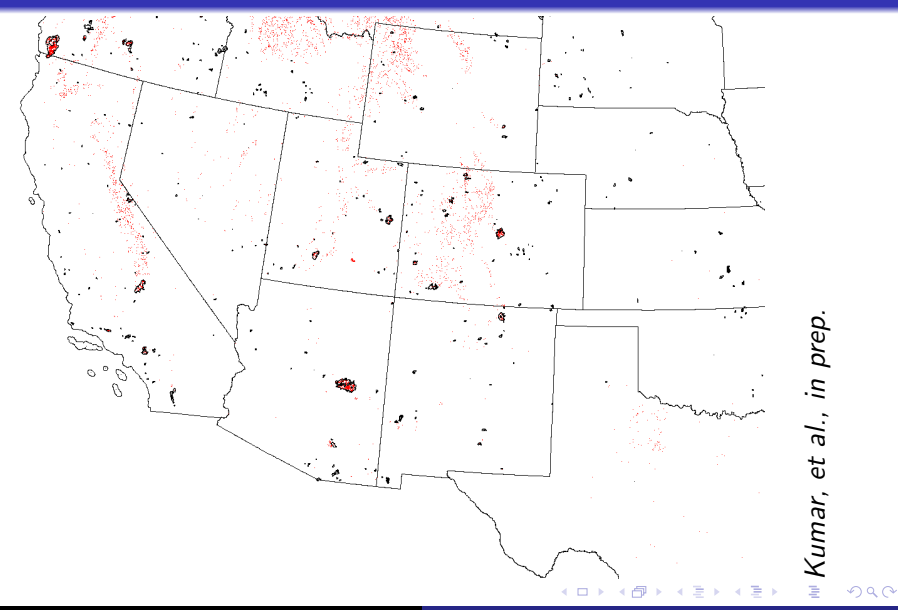

## ∆Integrated NDVI with Threshold for 2004 − 2003

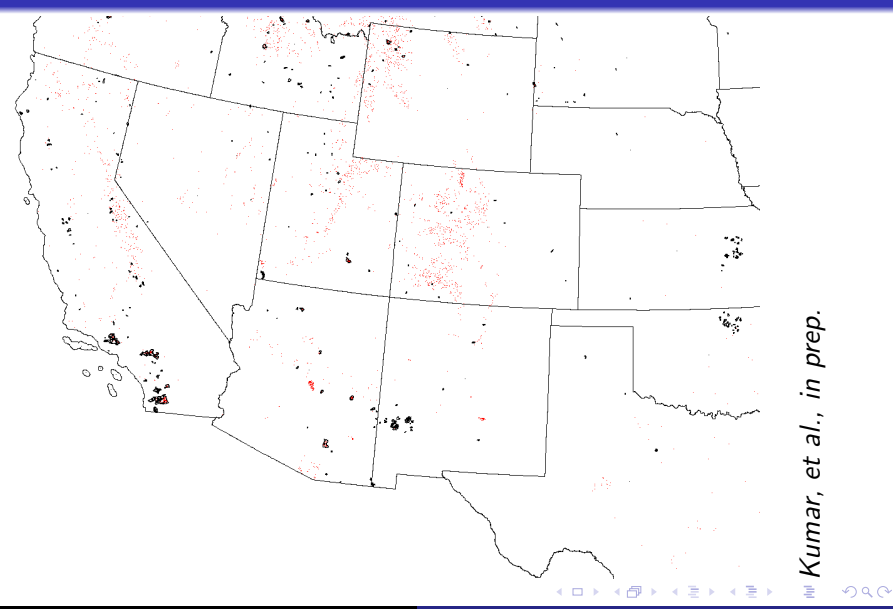

## ∆Integrated NDVI with Threshold for 2005 − 2004

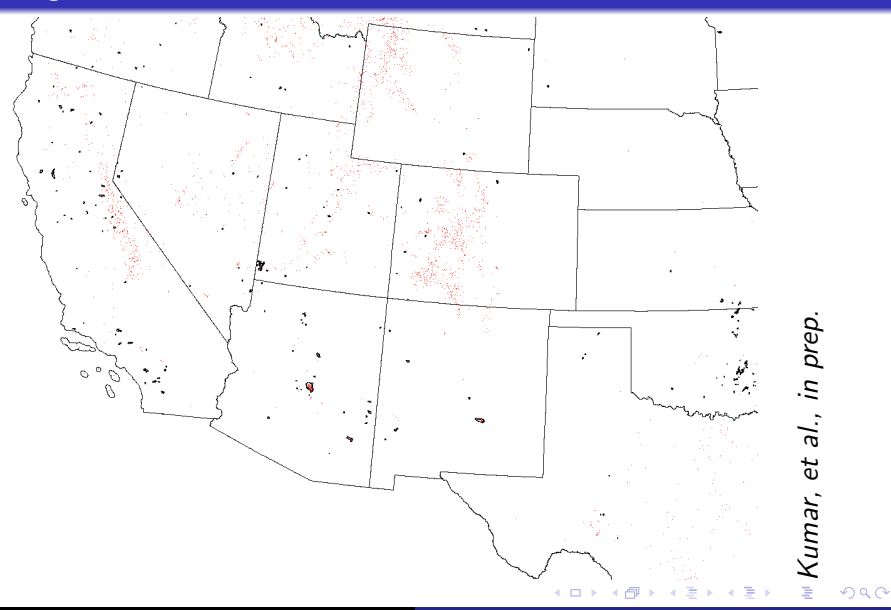

#### ∆Integrated NDVI with Threshold for 2006 − 2005

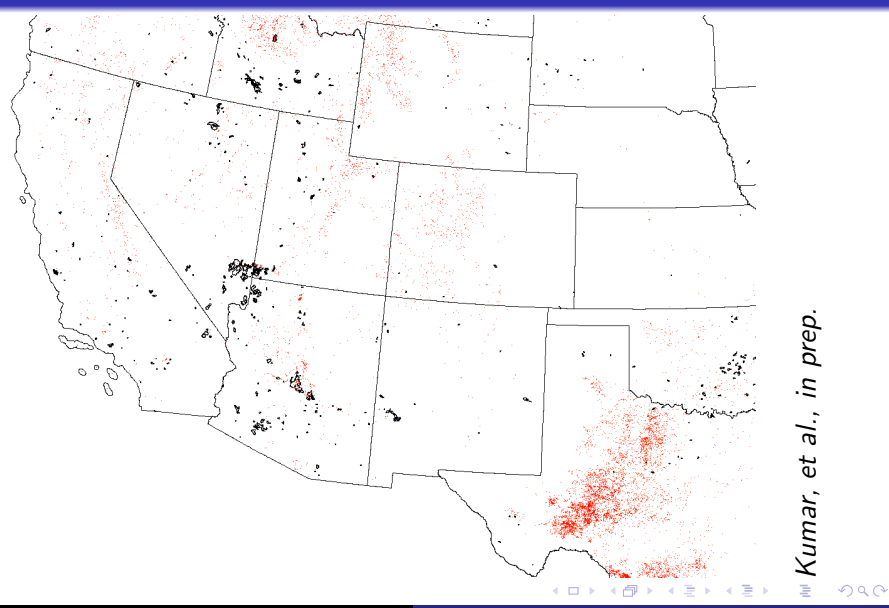

#### ∆Integrated NDVI with Threshold for 2007 − 2006

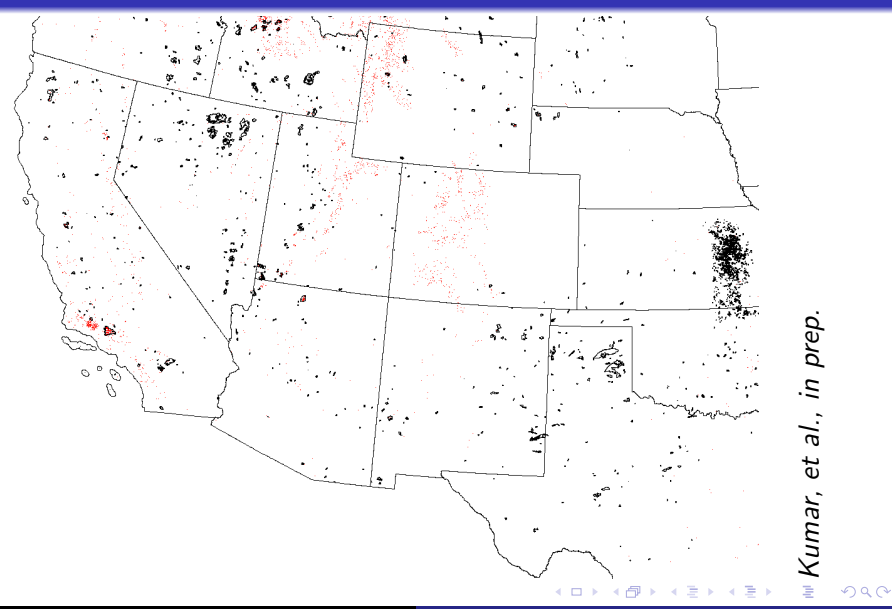

#### ∆Integrated NDVI with Threshold for 2008 − 2007

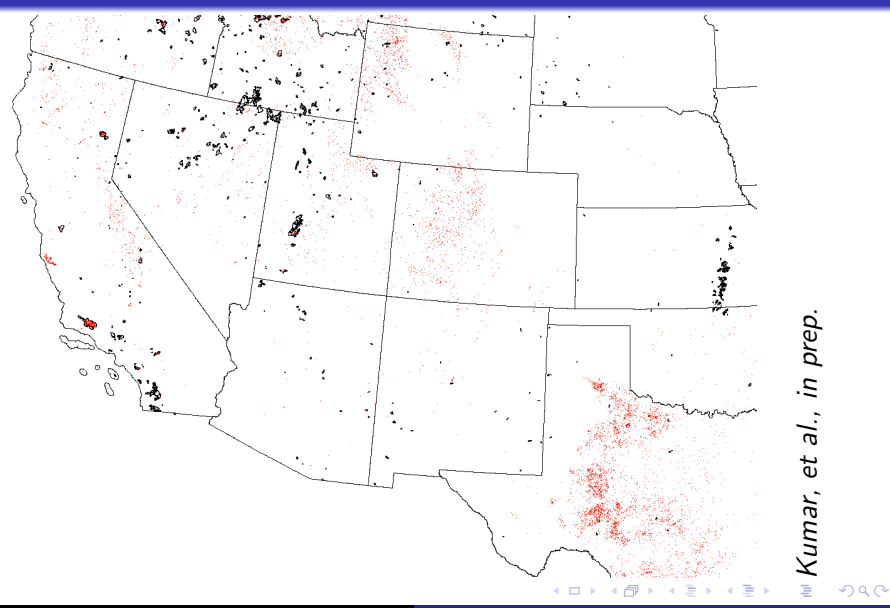

## ∆Integrated NDVI with Threshold for 2009 − 2008

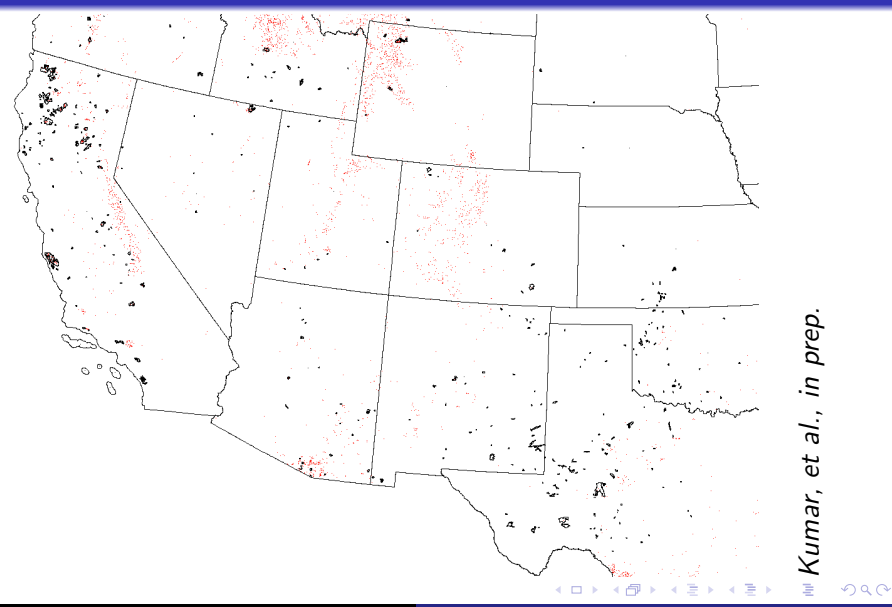

## ∆Integrated NDVI with Threshold for 2010 − 2009

<span id="page-34-0"></span>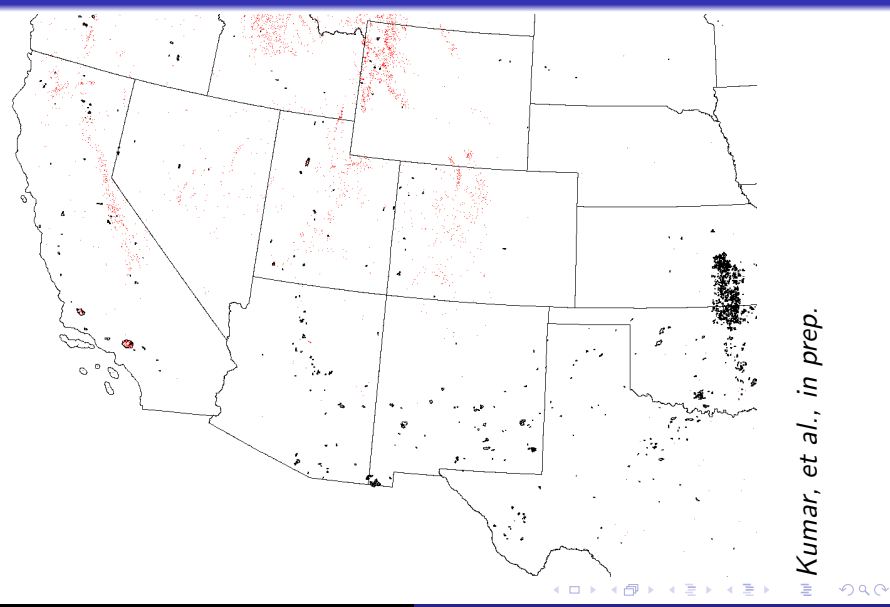

## Conclusions and Future Work

- Initial results of geospatiotemporal cluster analysis of phenology from MODIS NDVI are promising, suggesting such analysis will be a key component in the ForWarn early warning system.
- $\bullet$  The enhanced, accelerated *k*-means clustering algorithm enables the analysis of very large, high resolution remote sensing data.
- Determining "normal" phenological patterns is difficult due to interannual climate variability, spatially variable climate change trend, and relatively short satellite record.
- However, mortality events, like progressive Mountain Pine Beetle damage and wildfire, are easily detected.
- The next step is to establish generalized or biome-specific or event-specific thresholds based on interannual variability, continue to obtain validation from ADS and ground surveys, and track and accumulate both loss and new growth for carbon accounting.
- Future work will build a library of phenostate transitions attributed to pests or pathogens for individual biomes, allowing the system to hypothesize about causes of future disturb[anc](#page-34-0)[es](#page-36-0) [d](#page-34-0)[ete](#page-35-0)[c](#page-36-0)[t](#page-34-0)[e](#page-35-0)[d.](#page-36-0)

<span id="page-35-0"></span> $\Omega$ 

#### See Related Presentations by Co-authors

#### Wednesday in the Forest Ecology oral session in Salon IV:

- 10:40–11:00 a.m. Using land surface phenology as the basis for a national early warning system for forest disturbances by William Hargrove, Joseph Spruce, and Forrest Hoffman
- $\bullet$  11:00–11:20 a.m. A coarse-filter approach for monitoring landscape resiliency by Steven Norman and William Hargrove

<span id="page-36-0"></span>へのへ

#### Acknowledgments

This research was sponsored by the U.S. Department of Agriculture Forest Service, Eastern Forest Environmental Threat Assessment Center (EFETAC). This research used resources of the National Center for Computational Science at Oak Ridge National Laboratory, which is managed by UT-Battelle, LLC, for the U.S. Department of Energy under Contract No. DE-AC05-00OR22725.

 $4.17 \times$ 

 $\mathcal{A}$  and  $\mathcal{A}$  . The set

<span id="page-37-0"></span> $\Omega$ 

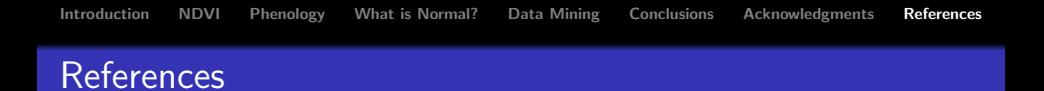

- William W. Hargrove, Joseph P. Spruce, Gerald E. Gasser, and Forrest M. Hoffman. Toward a national early warning system for forest disturbances using remotely sensed phenology. Photogramm. Eng. Rem. Sens., 75(10):1150–1156, October 2009.
- Forrest M. Hoffman. Analysis of reflected spectral signatures and detection of geophysical disturbance using hyperspectral imagery. Master's thesis, Department of Physics and Astronomy, University of Tennessee, Knoxville, November 2004.
- Michael A. White, Forrest M. Hoffman, William W. Hargrove, and Ramakrishna R. Nemani. A global framework for monitoring phenological responses to climate change. Geophys. Res. Lett., 32(4):L04705, February 2005. doi[:10.1029/2004GL021961.](http://dx.doi.org/10.1029/2004GL021961)

イロメ イ押 トラ ミトラ ミチャ

<span id="page-38-0"></span> $\Omega$